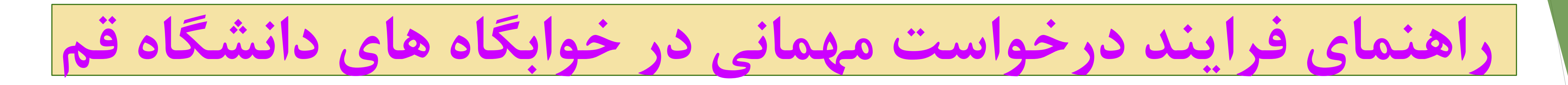

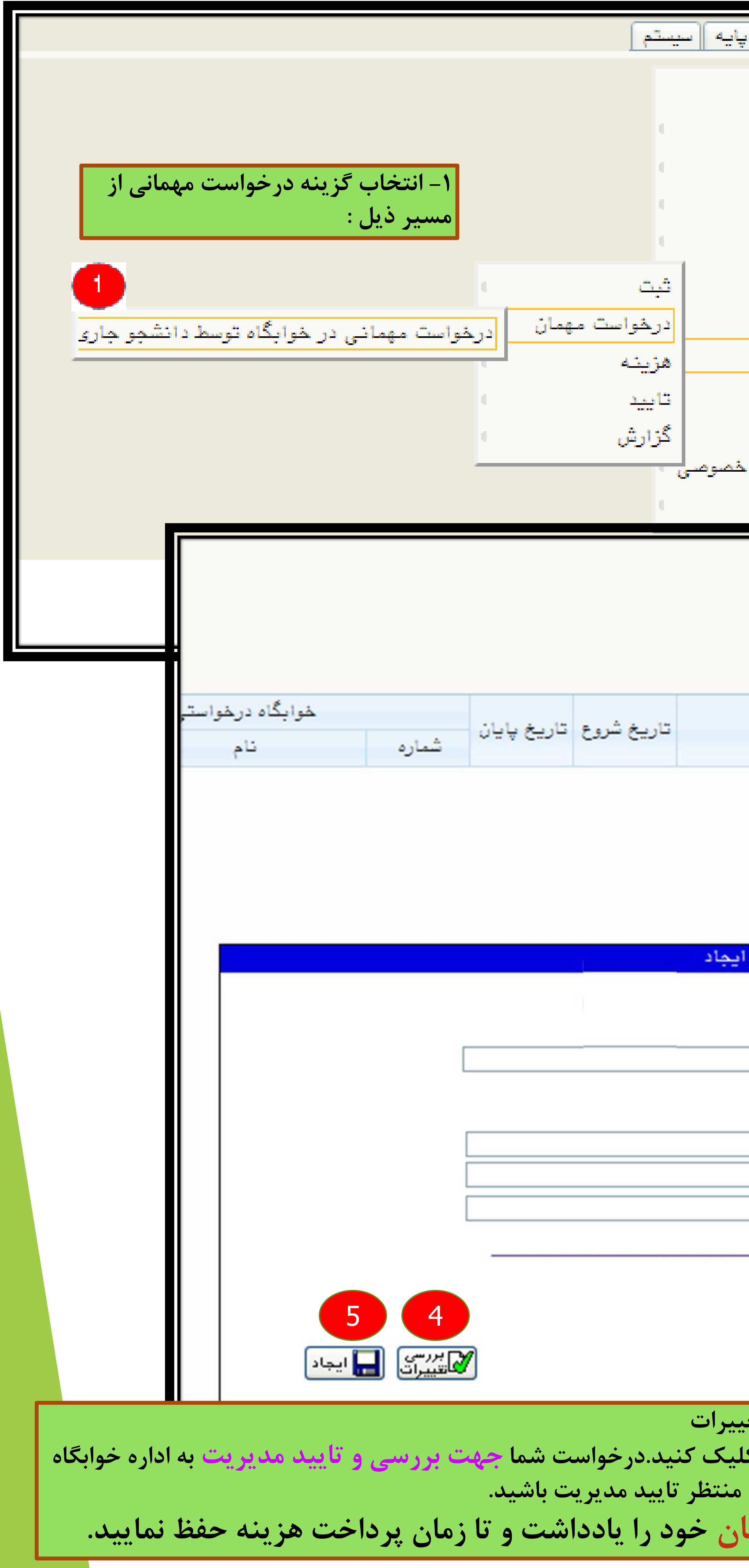

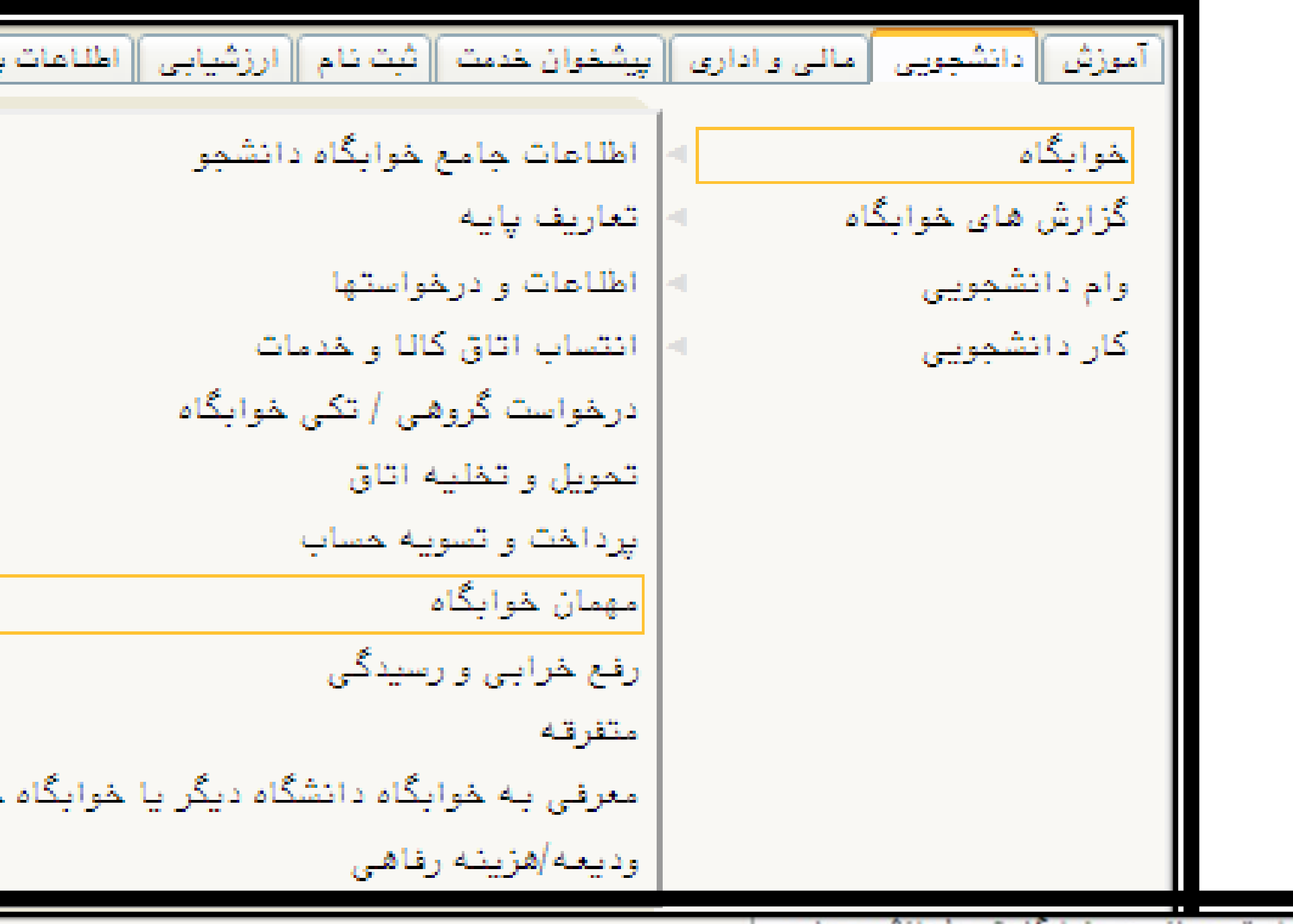

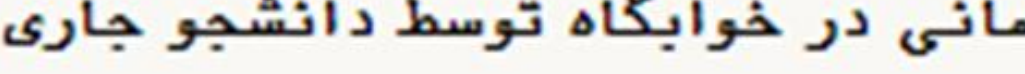

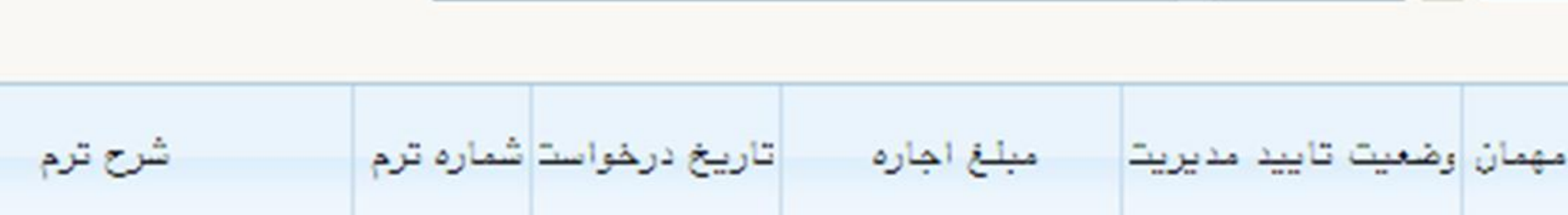

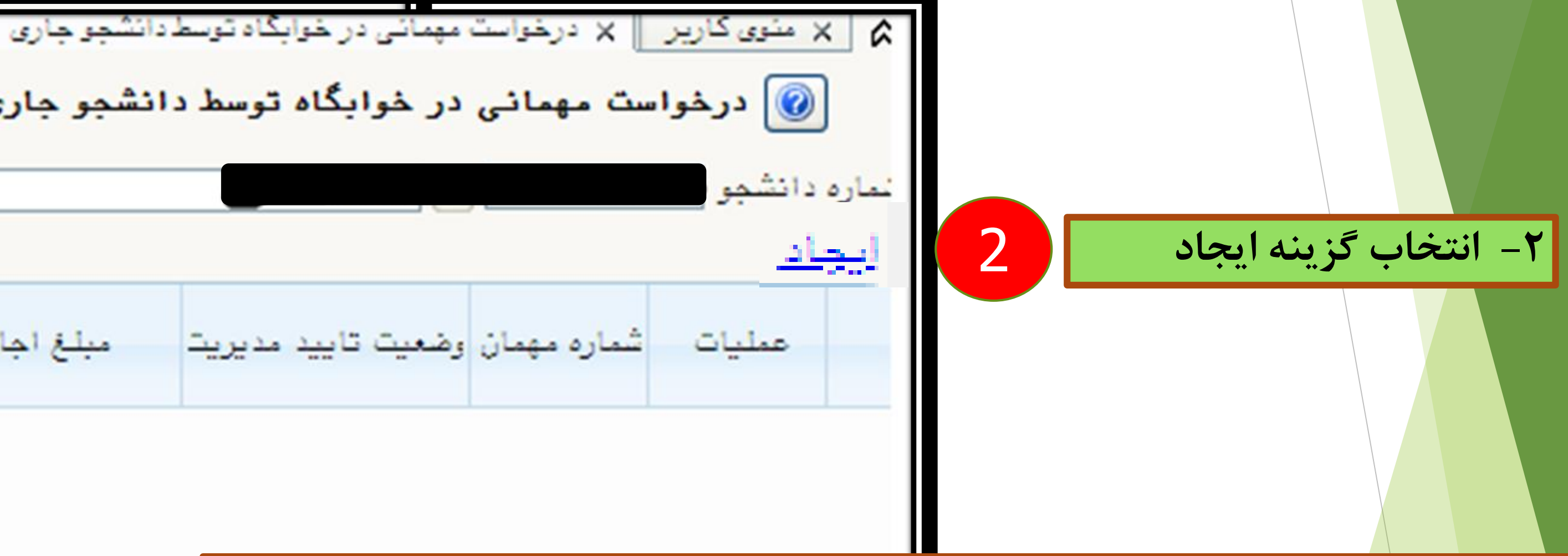

**-3 تمام فیلدهای مربوطه را کامل کنید: نکات مهم : الف - درصورتیکه برای کل ترم )تا پیش از امتحانات( درخواست مهمانی در شبهای مشخص در هفته را دارید، می بایست تاریخ شروع و پایان کالسها را دقیقا )مطابق تصویر( انتخاب کنید و شبهای اسکان مورد نظر را ) نهایتا دو شب در هفته با ذکر روز هفته ( در قسمت توضیحات ثبت نمایید. مثال از 1401/06/27 الی 1401/10/14 شنبه شب ها دانشجویان گروه الف – خواهران همه اتاقهای فاطمیه )به جز4100( و برادران همه اتاقهای الغدیر )به جز 3136( را می توانند انتخاب نمایند.**

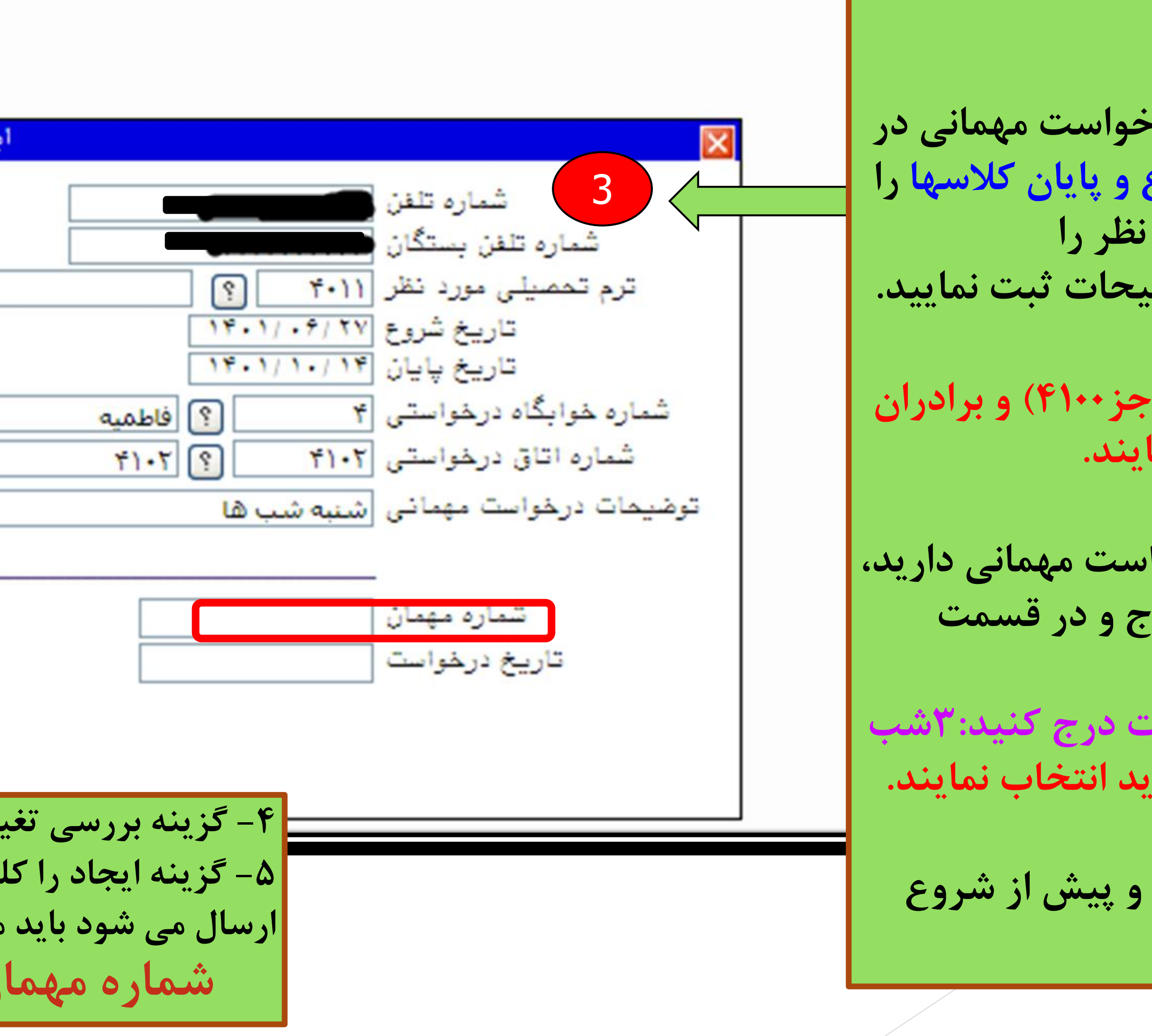

**ب- در صورتیکه فقط به مدت چند شب ) محدود ( درخواست مهمانی دارید، تاریخ شبهای اسکان را در تاریخ شروع و پایان اسکان درج و در قسمت توضیحات تعداد شبهای اسکان را درج کنید. مثال از 1401/07/01 الی 1401/07/03 و در قسمت توضیحات درج کنید3:شب دانشجویان گروه ب اتاق 4100 فاطمیه و 3136 الغدیر را باید انتخاب نمایند.**

**ج-اسکان در ایام امتحانات به مدت روزهای امتحان است و پیش از شروع امتحانات اطالع رسانی خواهد شد.**

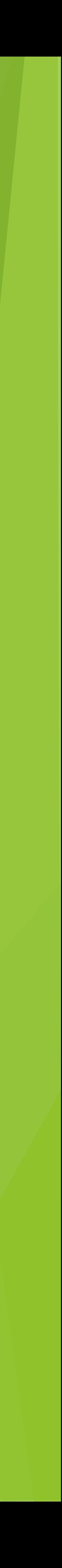

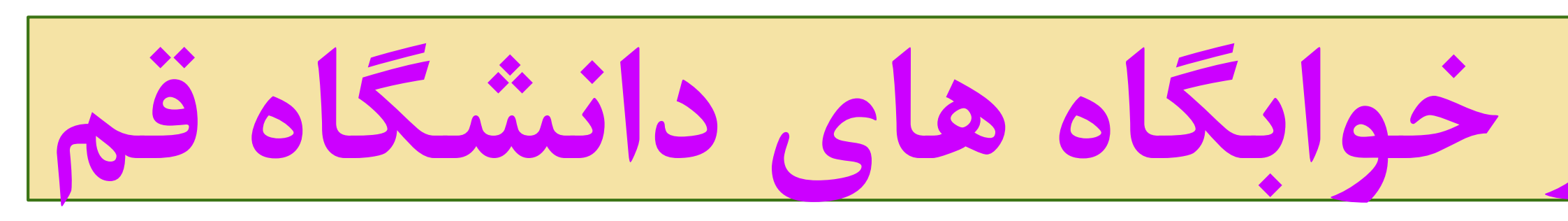

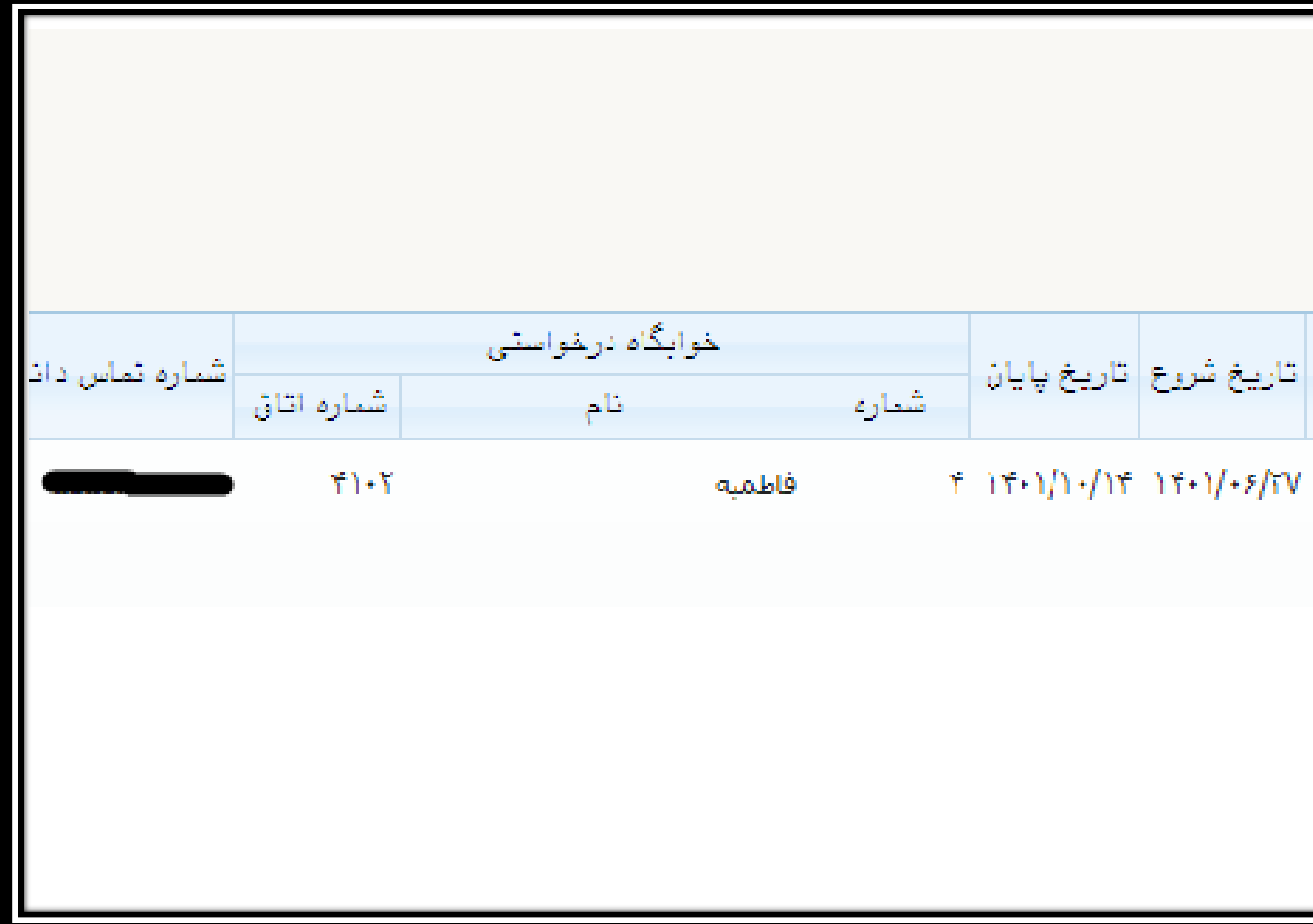

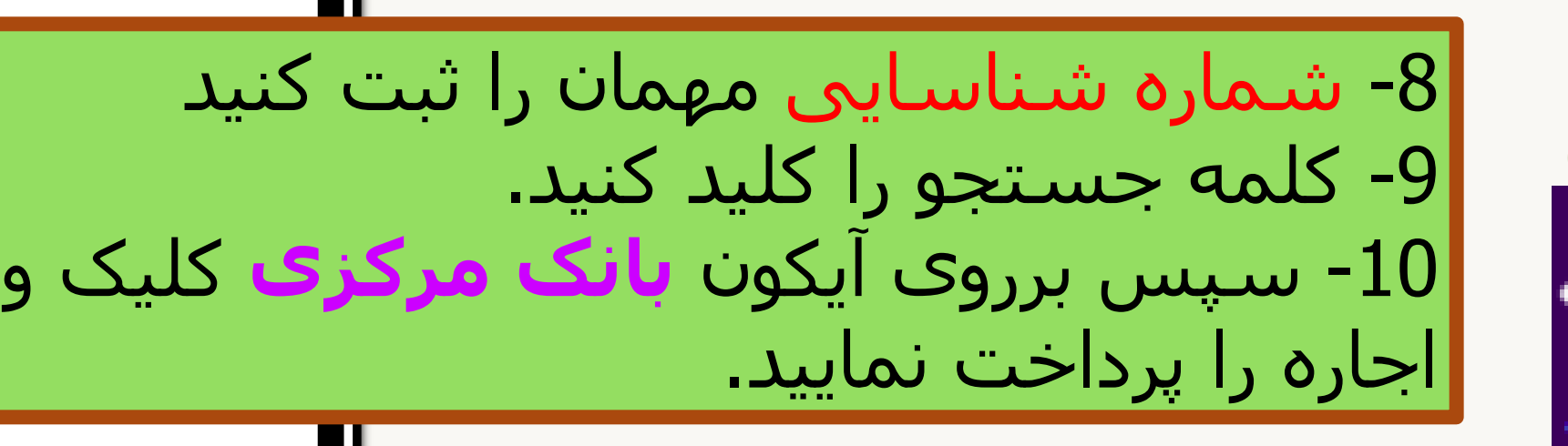

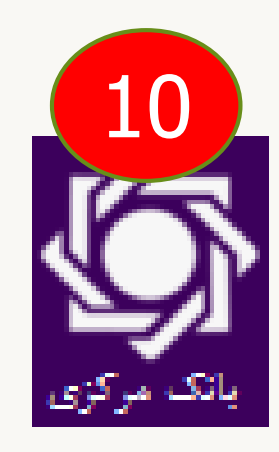

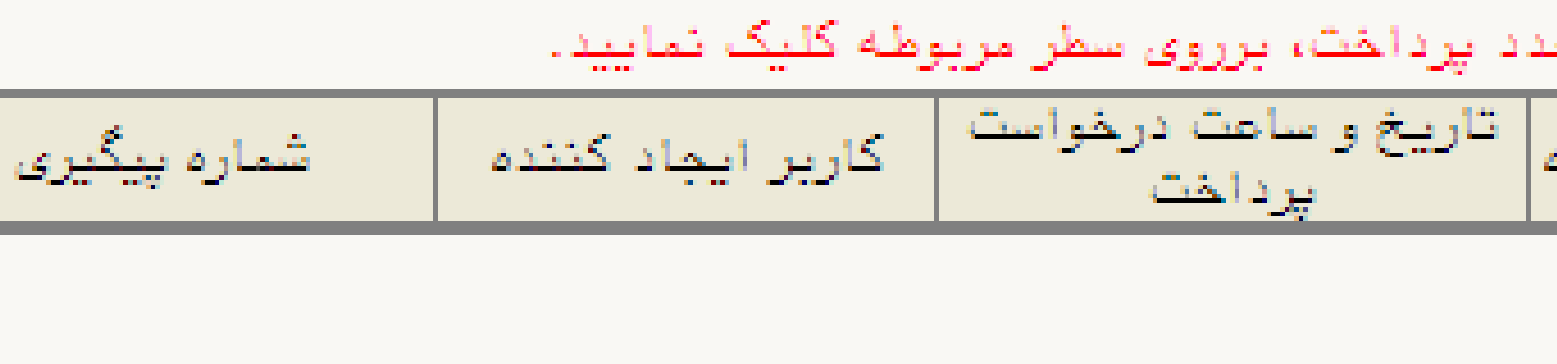

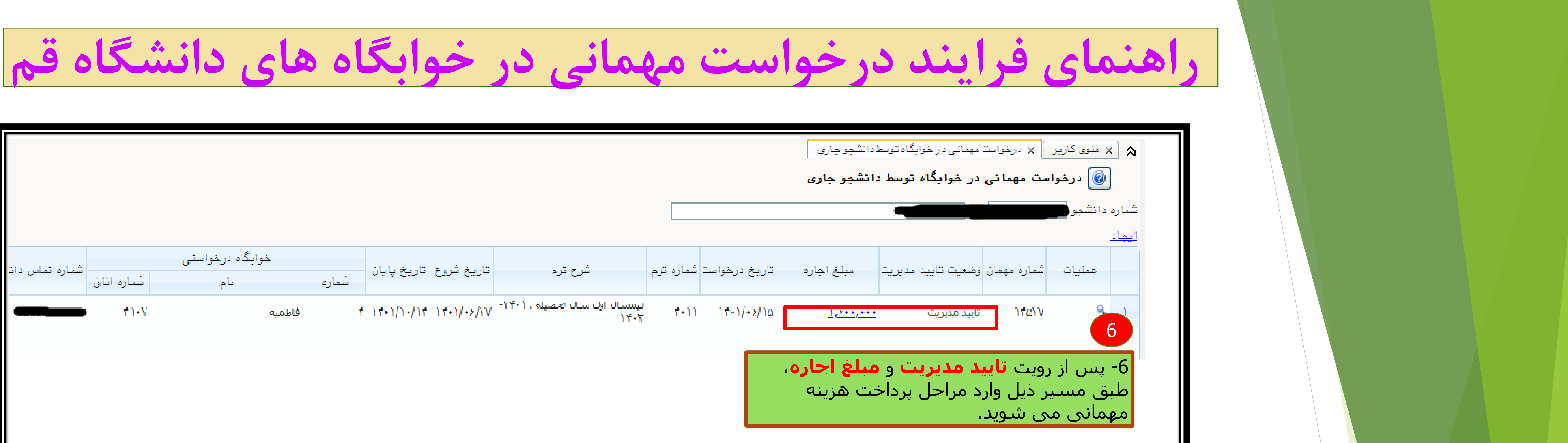

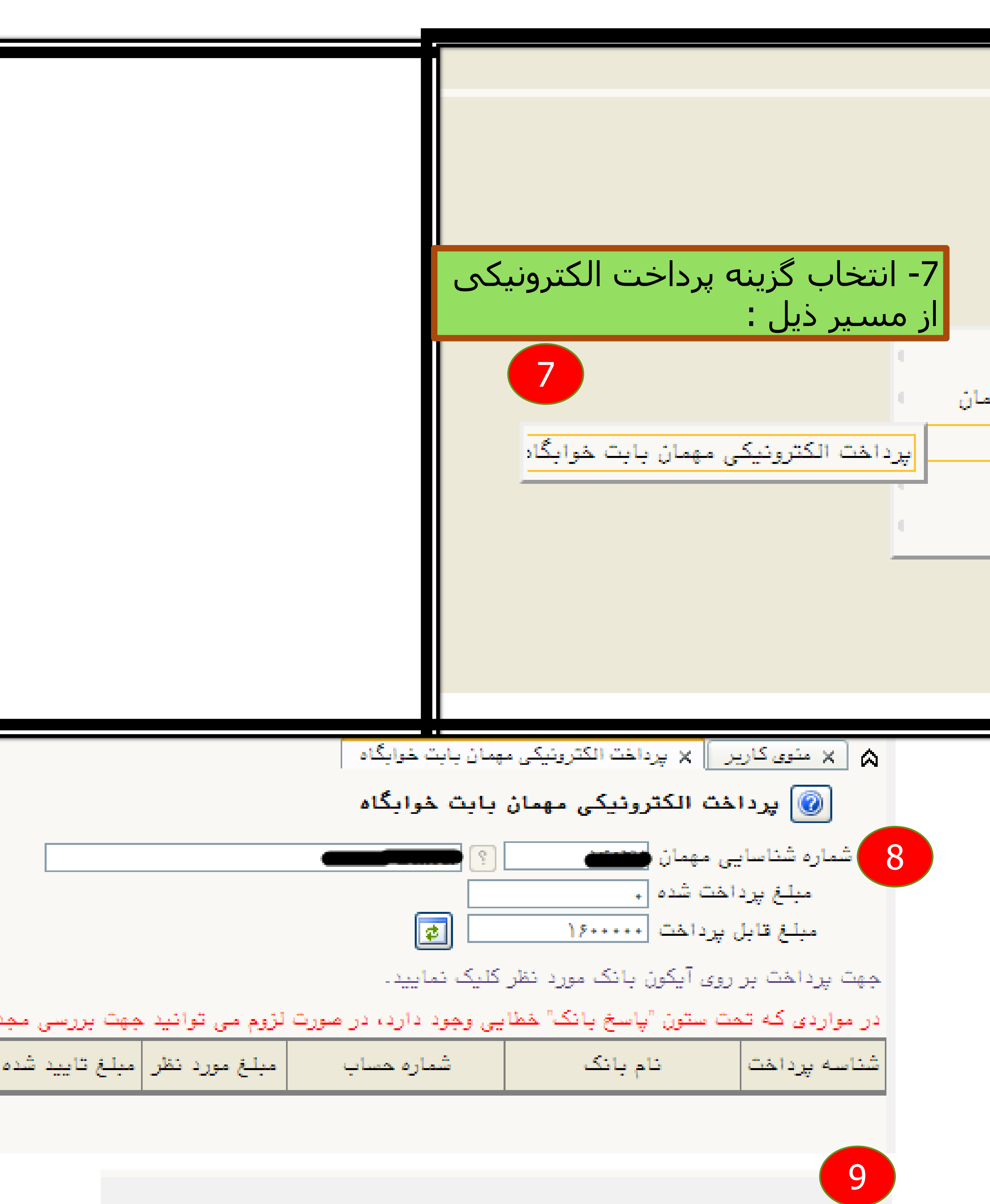

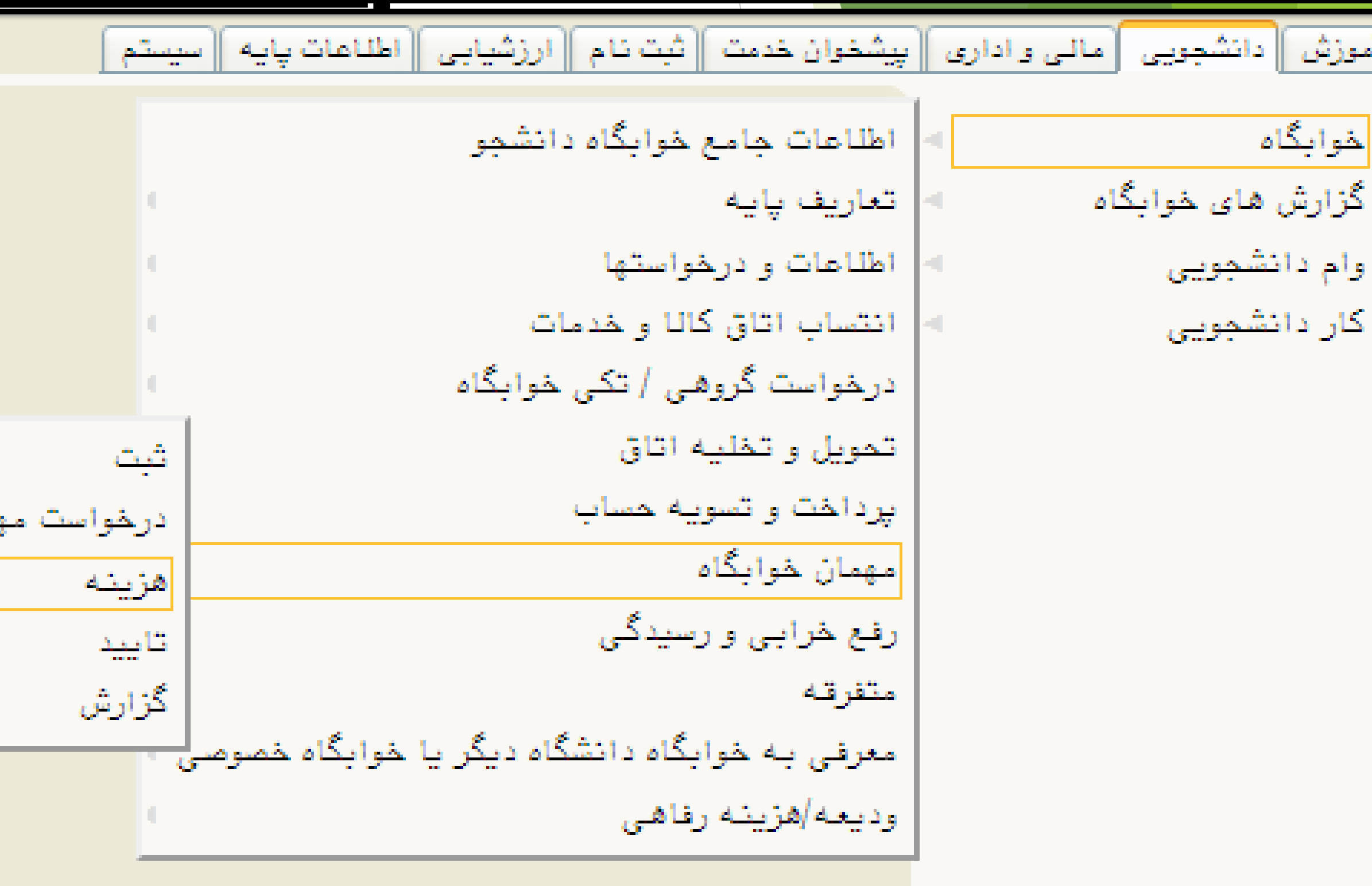

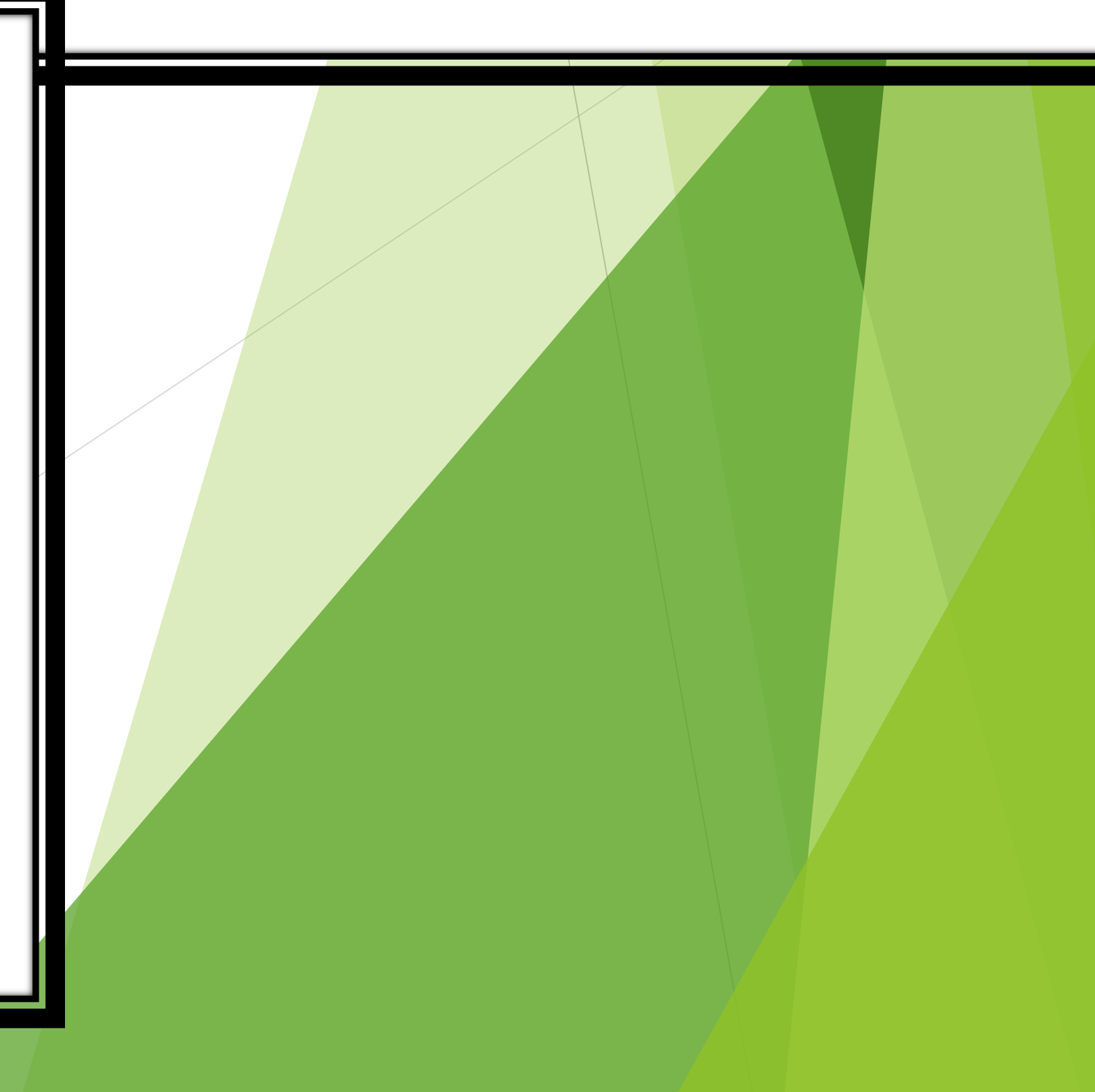

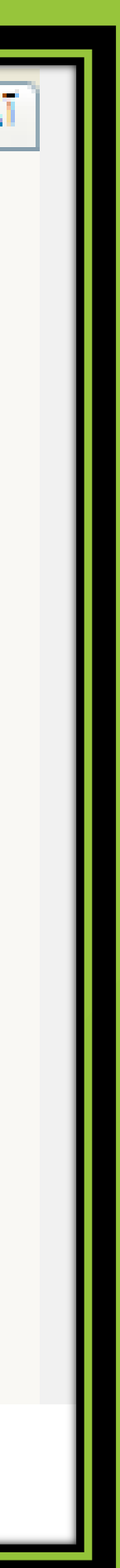

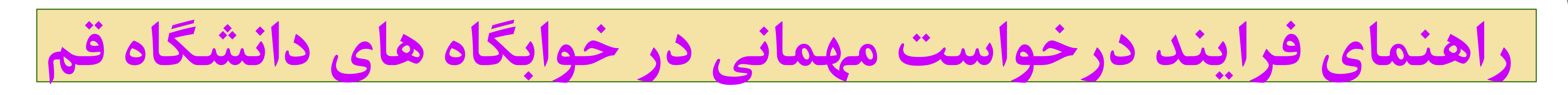

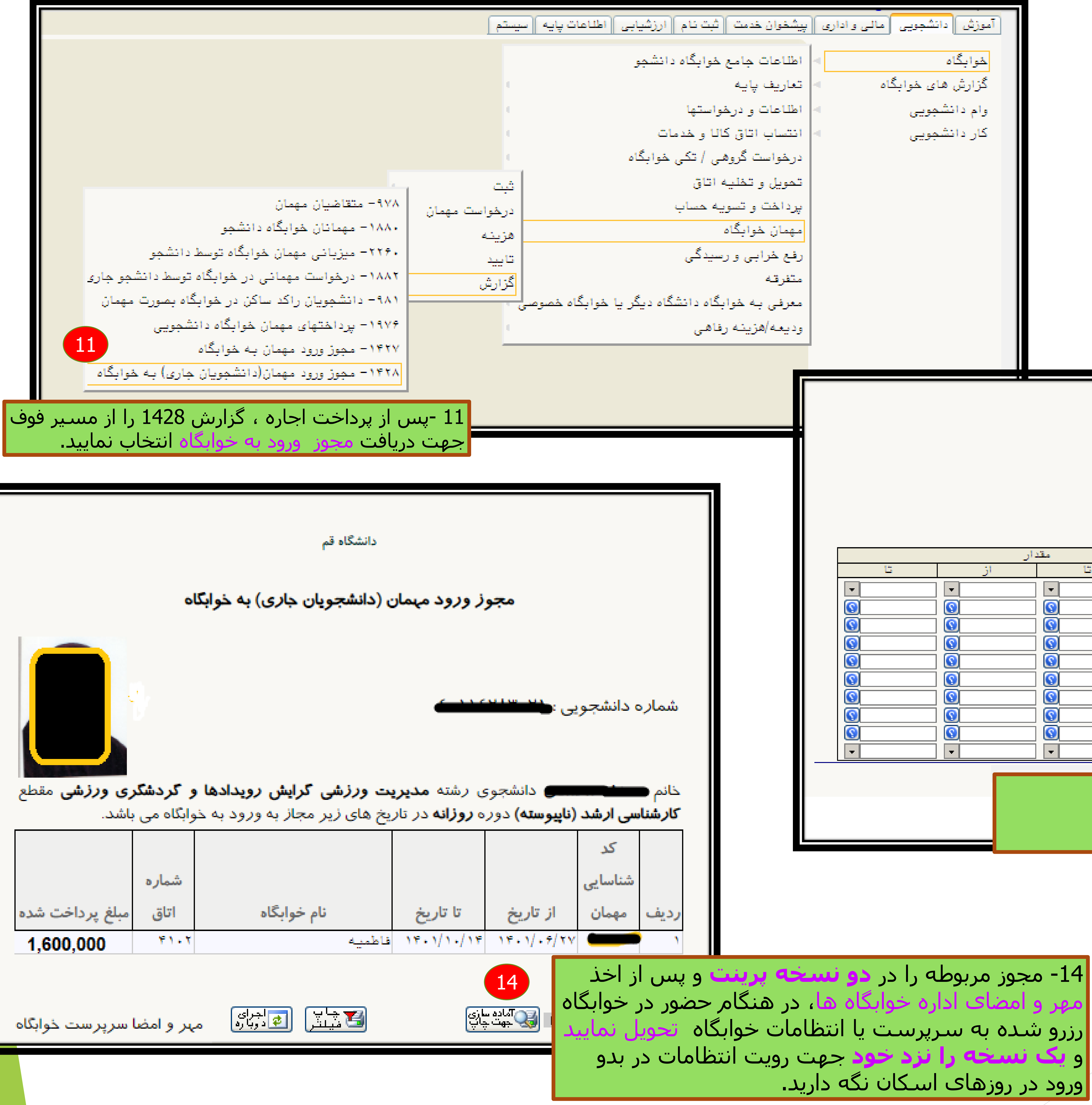

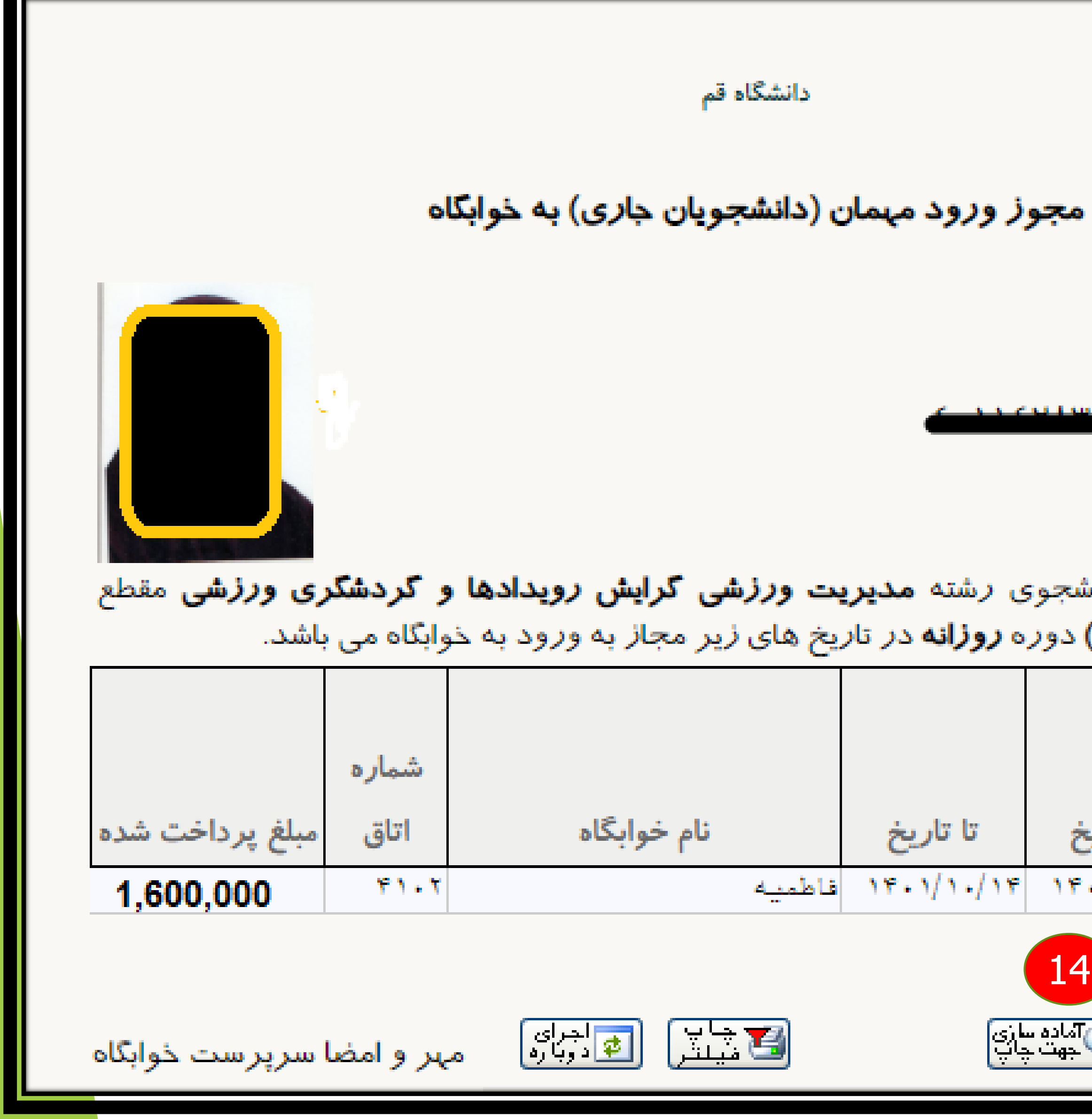

 $\vert \wedge \vert \times \vert$  منوی کاربر  $\vert \hspace{.85cm} \times$  مجوز ورود مهمآن(دانشجویان جاری) به خوابگاه

## ۱۴۲۸ \_ مجوز ورود مهمان(دانشجویان جاری) به خوابگاه

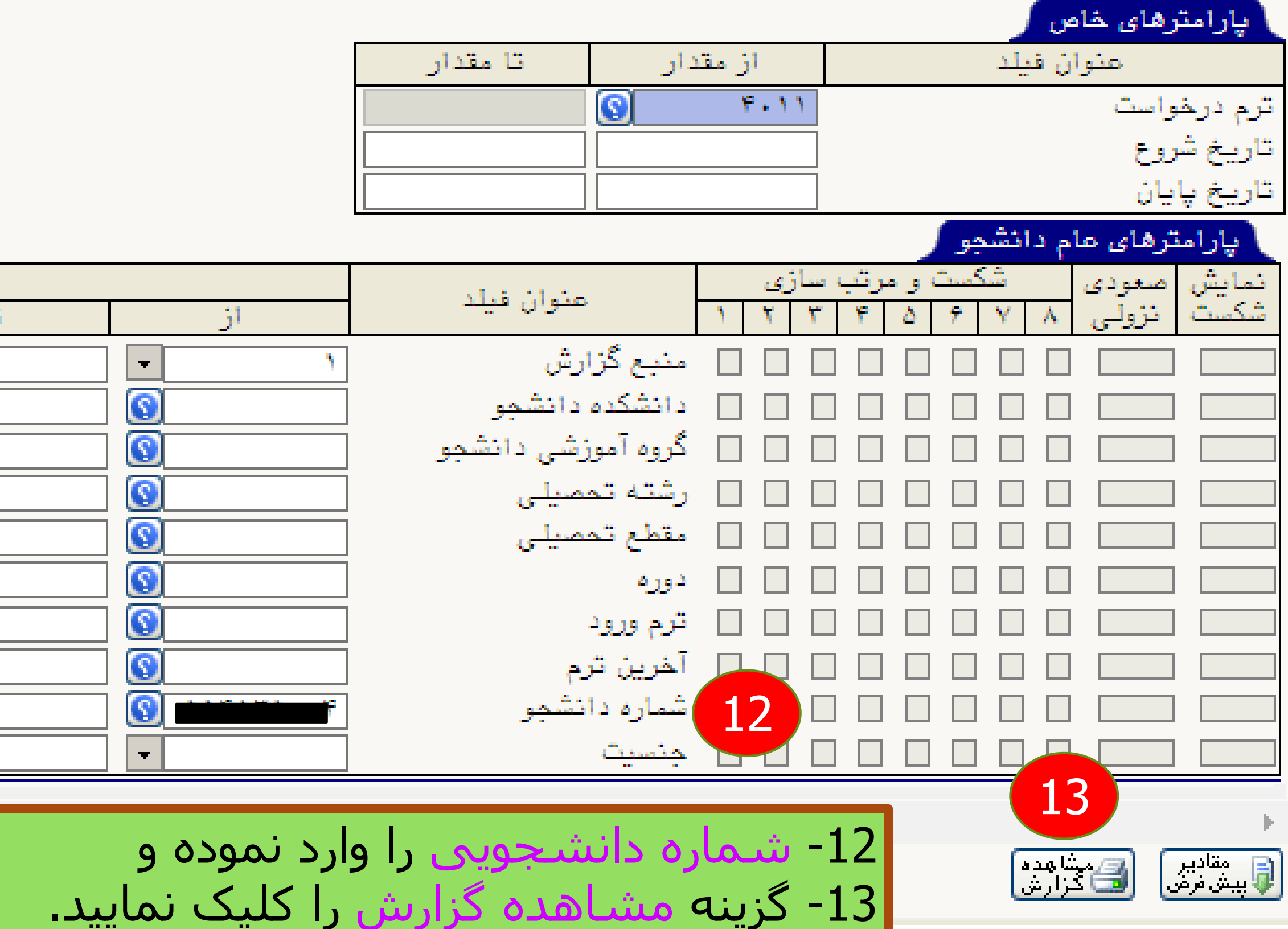

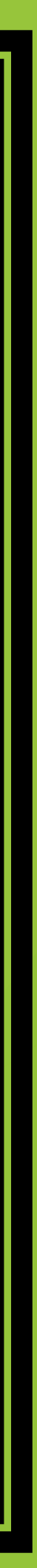